### $<<$ AutoCAD 2009

 $<<$ AutoCAD 2009

- 13 ISBN 9787030242877
- 10 ISBN 7030242874

出版时间:2009-5

页数:394

PDF

更多资源请访问:http://www.tushu007.com

## $<<$ AutoCAD 2009

#### CAD

AutoCAD软件现已成为全球领先的、使用最为广泛的计算机绘图软件.在机械设计领域的应用尤为突出

#### AutoCAD 2009

希望通过本书的学习.读者能尽快掌握AutoCAD这一当前机械设计人员所"必需"的工具,并力求实现

#### AutoCAD

AutoCAD  $\rm AutoCAD$  and  $\rm AutoCAD$ 了AutoCAD的各种常用功能,如文字表格、图案填充、外部参照、等轴测图,以及各种自定义功能在

- ·本书按照循序渐进的方式对内容进行编排,适合读者逐步掌握使用AutoCAD进行机械设计的基
- ·笔者结合多年的设计实践经验,在关键的知识点,有针对性地进行解析。
- ·本书采用浅显易懂的例子介绍各种命令和使用技巧,并且使用了大量的机械设计实例,方便读
- ·本书不但讲解软件知识,还适当加入了目前机械设计领域的基础知识、规范和表达要求等内容
- ·本书所有的内容都符合最新的国家标准,让读者在学习实例的同时,可以制作出更加符合规范
	-
- ·本书配套光盘中提供了书中所有实例的源文件,提升了图书的使用价值。

 $\mathsf{AutoCAD}$ 

### $<<$ AutoCAD 2009

AutoCAD2009 4 22 AutoCAD 2009

AutoCAD软件现已成为全球领先的、使用最为广泛的计算机绘图软件,在机械设计领域的应用尤为突

AutoCAD 2009 AutoCAD2009

AutoCAD2009

## $\sim$  <AutoCAD 2009

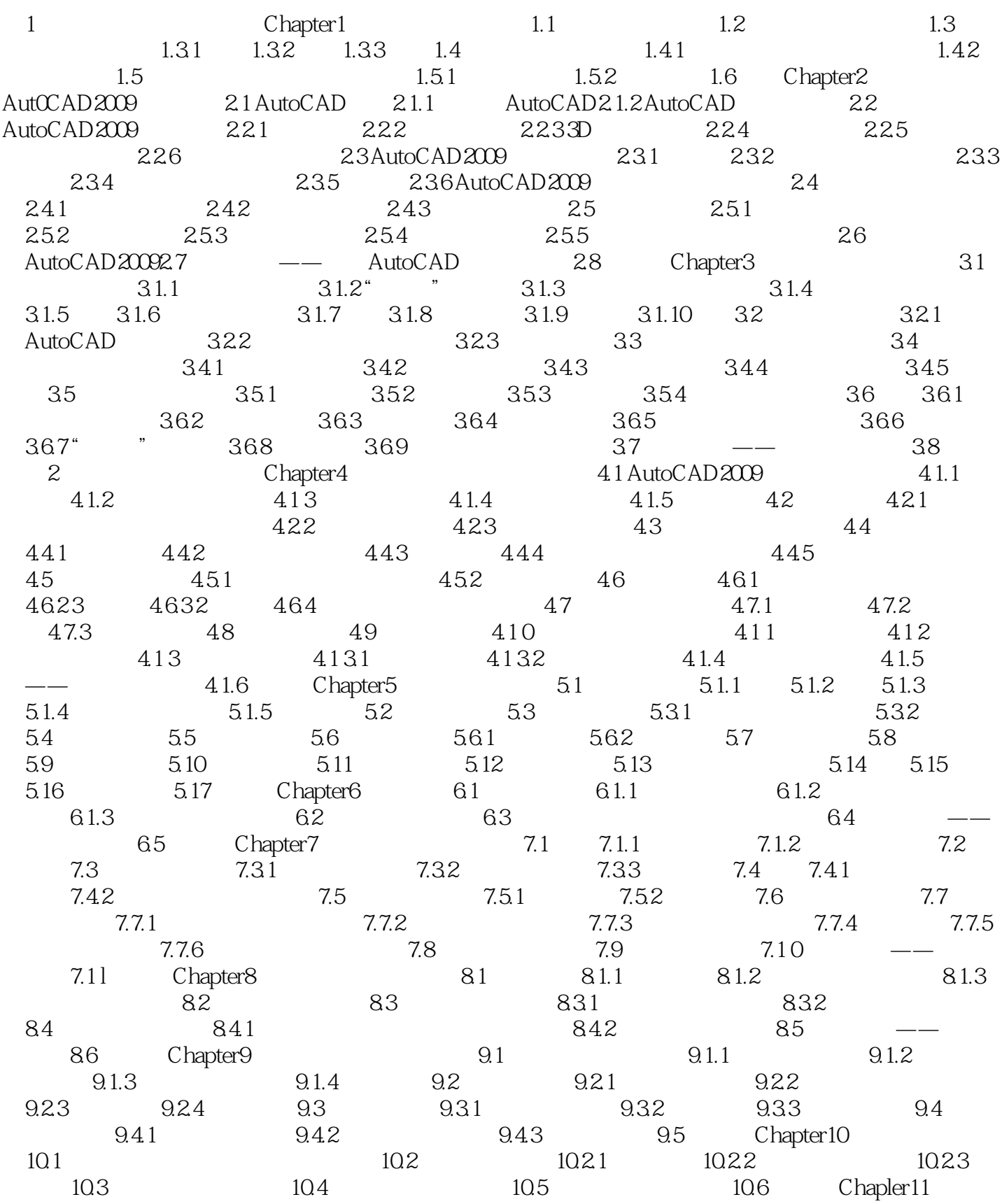

## $<<$ AutoCAD 2009

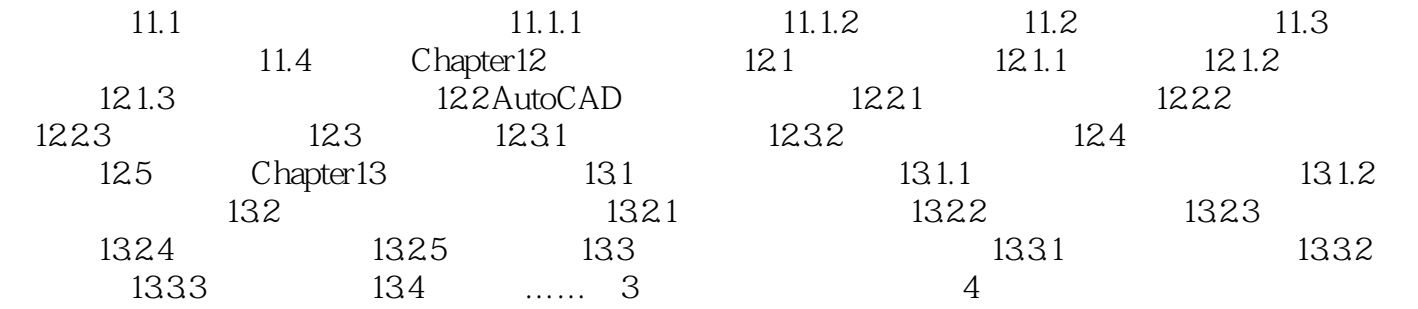

## $<<$ AutoCAD 2009

## $\alpha$  , where  $\alpha$  is the problem of  $\alpha$ "名称"文本框:用于输入块的名称。

- "基点"选项组:用于设置块的插入基点位置。 用户可以直接在X、Y、Z文本框中输入坐标,也可以单击"拾取点"按钮.切换到绘图窗口并选择基
	-
- $\alpha$  and  $\beta$ 
	-
- $\mu$  and  $\mu$  and  $\mu$  and  $\mu$  and  $\mu$  and  $\mu$  and  $\mu$  and  $\mu$  and  $\mu$  and  $\mu$  and  $\mu$  and  $\mu$  and  $\mu$  and  $\mu$  and  $\mu$  and  $\mu$  and  $\mu$  and  $\mu$  and  $\mu$  and  $\mu$  and  $\mu$  and  $\mu$  and  $\mu$  and  $\mu$  and  $\mu$ 
	-
- "说明"文本框:用于输入当前块的说明性文字。

#### $\frac{1}{2}$  AutoCAD 2009

 $\mu$  and the coupling  $\mu$  of  $\mu$  and  $\mu$  and  $\mu$  and  $\mu$  and  $\mu$  and  $\mu$  $\kappa$  and the contract of the contract of the contract of the contract of the contract of the contract of the contract of the contract of the contract of the contract of the contract of the contract of the contract of the  $\mathcal{H}$  , and the contract dependent of the contract of the contract of the contract of the contract of the contract of the contract of the contract of the contract of the contract of the contract of the contract of the

 $\ddots$   $\ddots$   $\ddots$ 

## $<<$ AutoCAD 2009

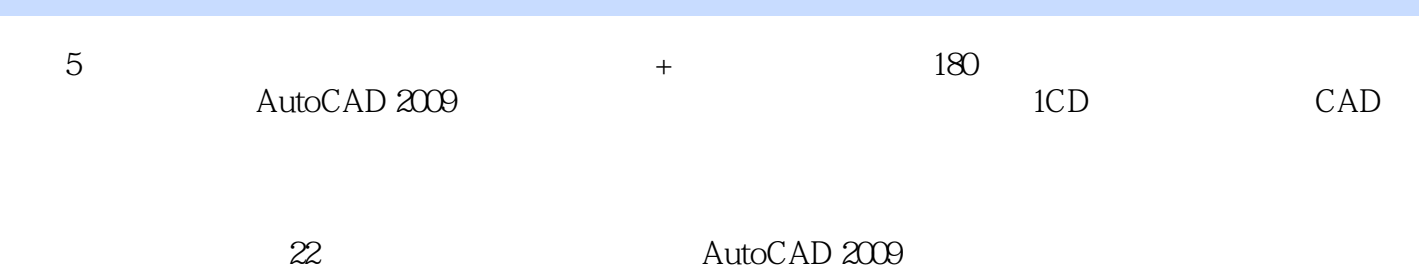

*Page 7*

# $<<$ AutoCAD 2009

本站所提供下载的PDF图书仅提供预览和简介,请支持正版图书。

更多资源请访问:http://www.tushu007.com